## EpicChat Signout Process

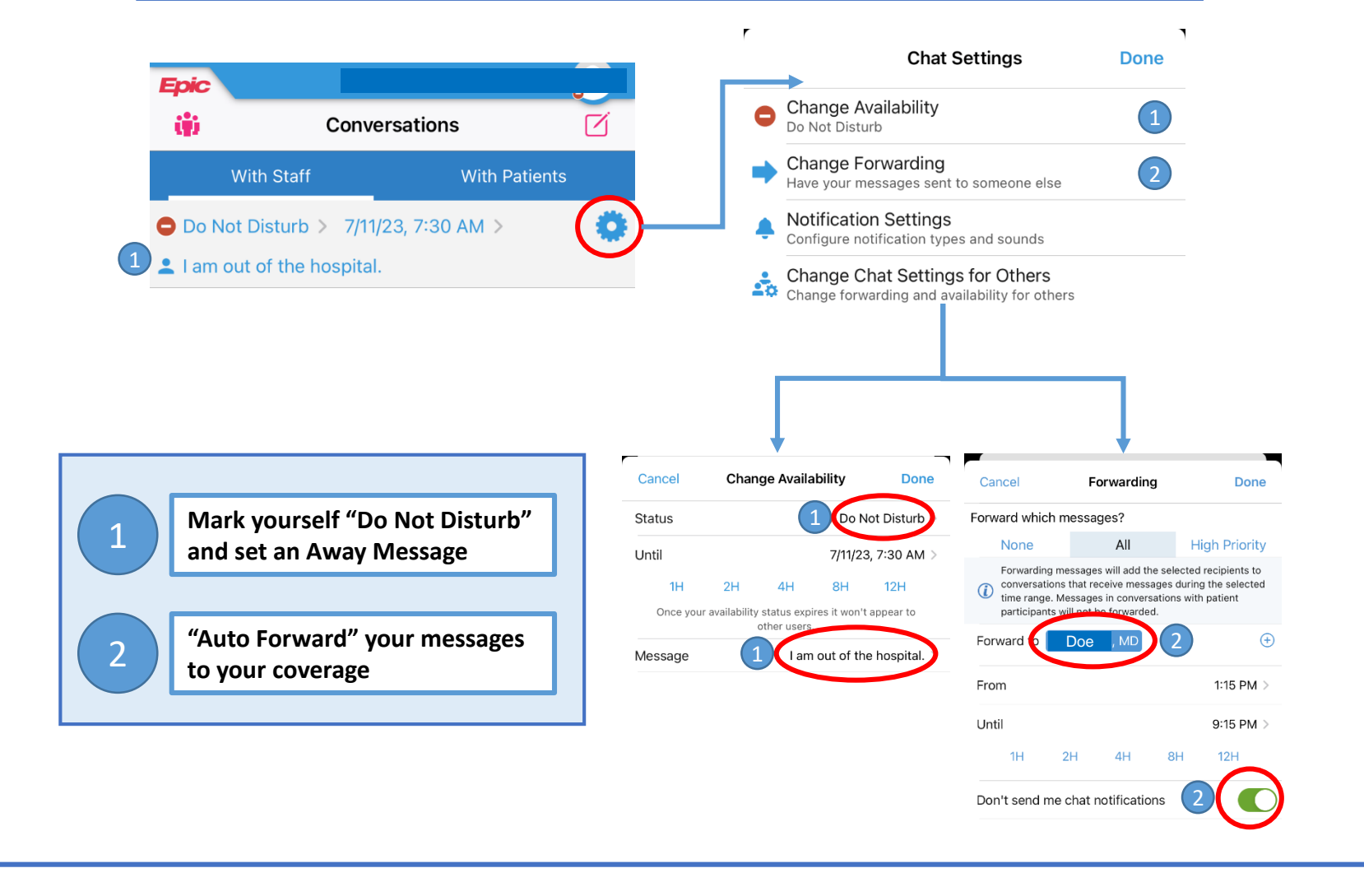